**UNIVERSIDADE DE CAXIAS DO SUL Campus Universitário da Região dos Vinhedos Centro de Ciências Exatas, da Natureza e de Tecnologias Área de Engenharia e Informática - Engenharia Elétrica Núcleo de Pesquisa em Engenharia Biomédica**

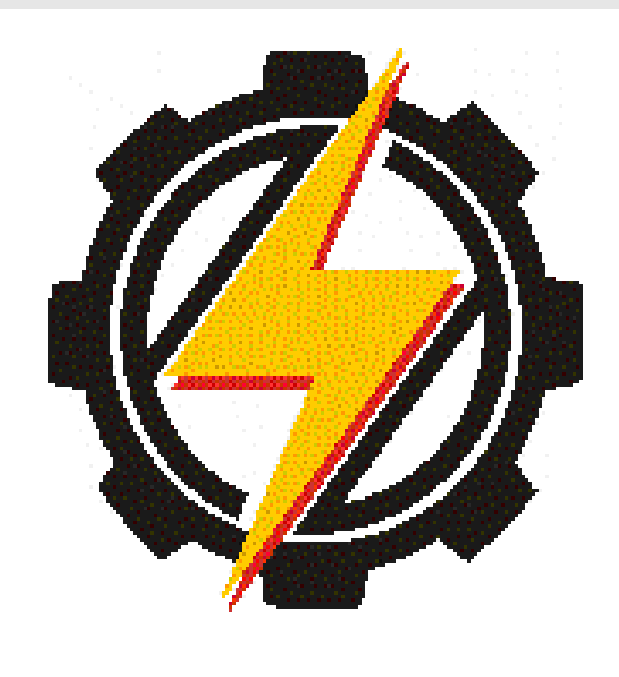

# **ELETROENCEFALOGRAFIA COMO INSTRUMENTO AVALIADOR DE HABILIDADES VISOESPACIAL**

### **Bolsistas: Giovani Carra (gcarra4@gmail.com) e Mateus Sottili (matiskrcbjr@gmail.com)**

Professora Orientadora: *Ms. Marilda Spindola Chiaramonte - UCS*  Pesquisadores colaboradores: *Prof. Dr. Alexandre Balbinot - UFRGS Prof. Dr. Milton Antonio Zaro - UFRGS e Profa. Dra. Maria Isabel Timm - UFRGS*

## **Introdução e Objetivos:**

Nos últimos anos muitas investigações sobres padrões cognitivos humanos manifestos através dos sinais elétricos cerebrais têm sido realizadas através da técnica de ERP(Potencial Relacionado a Evento). O ERP é um método encefalográfico não invasivo que permite medidas eletrofisiológicas de amplitude de sinal entre 2 a 20 µV em faixas de frequências de até 100 Hz. Os sinais cerebrais são gerados pelos neurônios corticais em resposta a uma série de estímulos e são adquiridos com o auxilio de uma touca com eletrodos (conforme posicionamento internacional 10-20) e de um eletroencefalograma(EEG) desenvolvido no laboratório de Biosinais do Curso de Engenharia Elétrica da UCS\_CARVI.

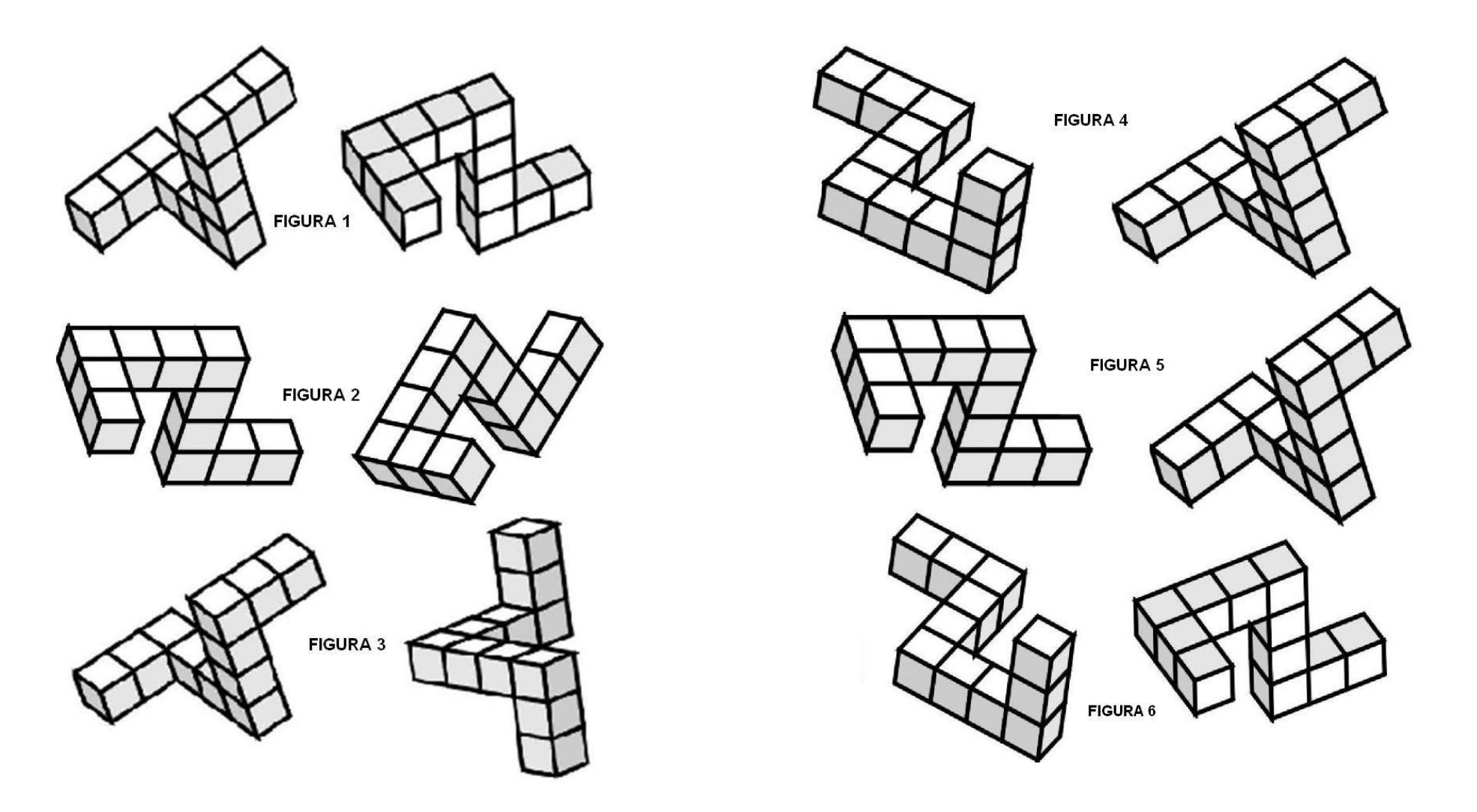

Todo o processo de aquisição ocorre no interior de uma gaiola de Faraday (Figura 1a) que bloqueia interferências eletromagnéticas provenientes do ambiente exterior.

## **Resultados parciais:**

Os sinais adquiridos foram digitalizados e tratados pelo método matemático da Transformada Rápida de Fourier (FFT) para avaliar a quantidade de energia latente contida no sinal, considerando os pontos PF1, PF2, F3 e F4 do escalpo. Foram extraídas do sinal original de 800ms janelas de tempo com os seguintes intervalos: 100-250ms, 250-400ms, 400-600ms e 600-800ms.

Os resultados apresentam um análise parcial de todo o conjunto dos dados coletados e refletem o cálculo da área em módulo, relativo aos intervalos entre 400-600 e 600-800ms nos pontos de escalpo citados.

Os sinais de cada voluntário foram tratados pelo modelo de Projeto de Experimentos (DOE) e agrupados por área de conhecimento comum. As variáveis consideradas por este processo estatístico foram: área de conhecimento (2 níveis), tipos de imagens (6 níveis), pontos no escalpo (4 níveis) e intervalos de tempo analisados (2 níveis).

Os valores resultantes da área de cada imagem, de cada voluntário, em cada ponto e nos intervalos de tempo considerados foram analisados pelo método de análise de variância (ANOVA com p a 0,01), correlacionando os fatores já mencionados. Os resultados destas correlações apontaram diferenças significativas na correlação entre áreas do conhecimento e as imagens apresentadas conforme ilustra a figura 4.

## **Métodos e Processos:**

O experimento para verificação destes padrões utilizou o EEG\_UCS (Figura 1b), desenvolvido na primeira etapa deste projeto e validado qualitativamente por processo clínico e quantitativamente por um gerador de sinal arbitrário (Tektronix).

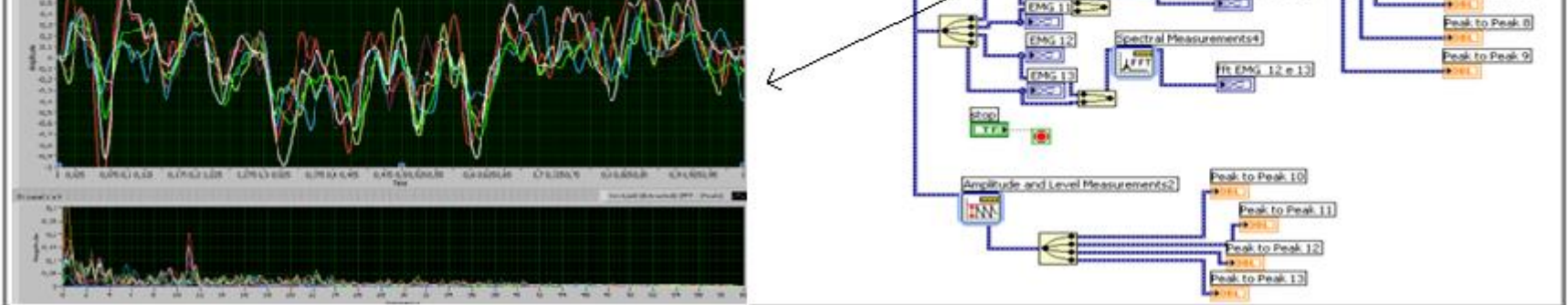

**Figura 2 – Programa em LabVIEW para aquisição digital e modelamento matemático dos sinais de EEG juntamente com o sinal cerebral.**

Participaram deste experimento 40 alunos de diferentes áreas do conhecimento (exatas e humanas) que concordaram com o TCLE (Termo de Consentimento Livre e Esclarecido) aprovado pelo comitê de Ética desta Instituição. Aos participantes foram apresentados estímulos visuais (6 conjuntos de pares de imagens rotacionadas espacialmente), com a mesma cor e a mesma ocupação de área na tela do monitor (Figura 3). Os pares das imagens apresentadas são compostos por figuras iguais rotacionadas ou figuras diferentes rotacionadas.

Os sujeitos do experimento ficaram sentados confortavelmente dentro da gaiola, em um ambiente completamente escuro, com somente visão para a tela que estava a 90cm.

Inicialmente, as figuras foram apresentadas aos voluntários a fim de diminuir a ansiedade no processo de visualização, gerando assim menos ansiedade com o surgimento das figuras.

Após, cada estímulo (um par de figuras) foi programado para permanecer visível durante 800ms. O intervalo entre um estímulo e outro foi de 10 segundos. Durante este tempo cada voluntário foi convidado a responder com um SIM ou NÃO a questão sobre a igualdade dos pares de figuras apresentados.

Estas informações serão computadas posteriormente para relacionar com os resultados dos sinais elétricos obtidos pelo EEG, juntamente com os resultados da avaliação psicométrica que os mesmos se submeteram.

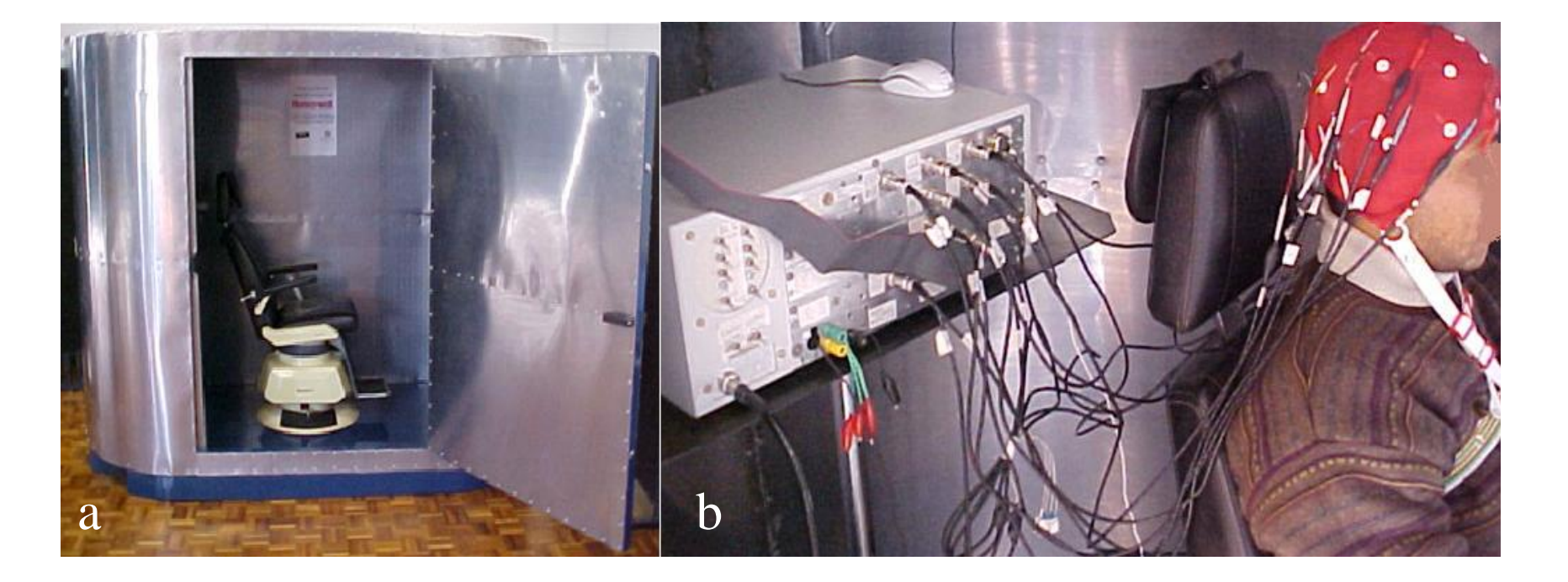

**Figura 1(a) Gaiola de Faraday desenvolvida e utilizada nos experimentos. Figura 1(b) Equipamento de EEG desenvolvido pelo grupo de pesquisa e a touca com eletrodos não invasivos.**

Os sinais adquiridos pelo EEG foram salvos em um banco de dados e posteriormente tratados com filtros e modelos matemáticos com o auxílio do sistema LabVIEW. A figura 2 apresenta a programação de aquisição e filtragem.

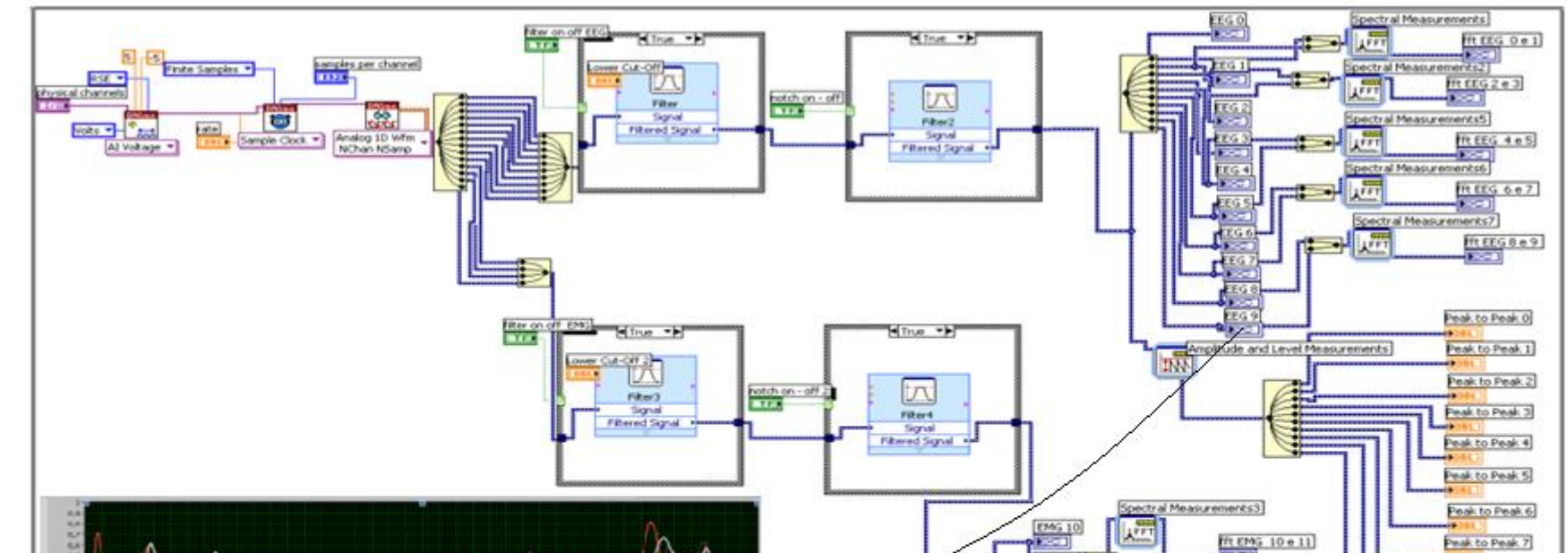

#### **Discussão e Considerações finais:**

Os sinais ERPs evocados em N200 e P300 estão correlacionados com a presença do processo cognitivo da atenção. Os sinais analisados continham uma faixa de freqüência Beta, que indica vigília ativa ou seja sinaliza córtex ativo, atenção e ocorre entre 14Hz a 39Hz. Os resultados apontam significativamente para a diferença de esforço cognitivo entre os sujeitos de diferentes áreas de conhecimento, ou seja, o processo de atenção dos sujeitos para diferenciar os padrões geométricos é distinto para cada grupo.

Há muita complexidade no processo de aquisição contínua dos sinais cerebrais, pois os mesmos apresentam uma amplitude muito baixa (µV) e podem conter muito artefato como a piscada de olho e movimentos musculares, somados as freqüências do ambiente que interferem na qualidade dos sinais estudados.

Espera-se contribuir significativamente com pesquisas em áreas cientificas e tecnológicas aplicadas as interfaces de comunicação gráfica e interfaces para a área da educação que facilitem o processo cognitivo humano. Os resultados poderão propiciar novos métodos ou abordagens na investigação de perfis cognitivos.

**Figura 4 – Gráfico dos dados estatísticos ( Áreas de conhecimento x estímulos apresentados).**

#### **BIC-UCS**

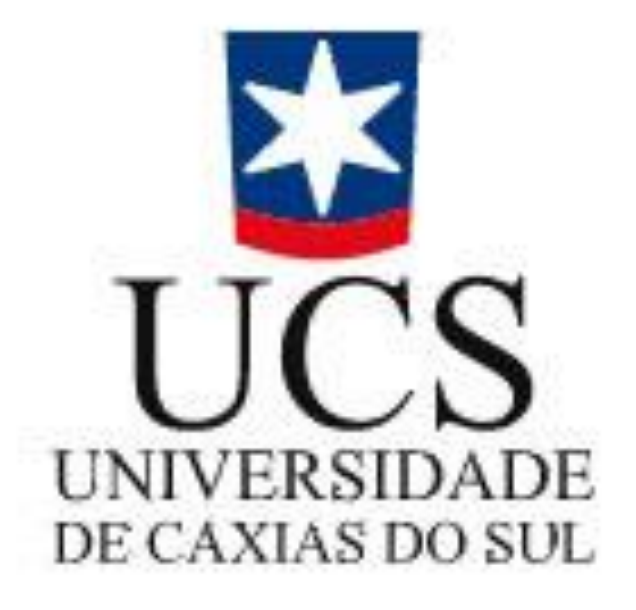

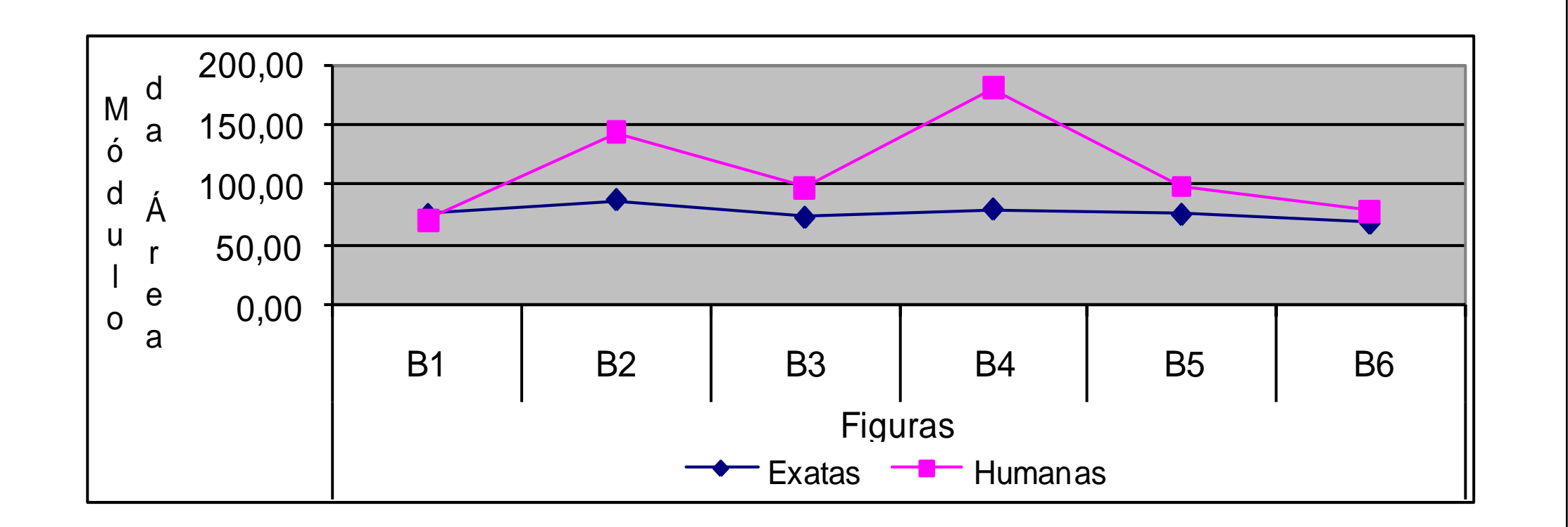

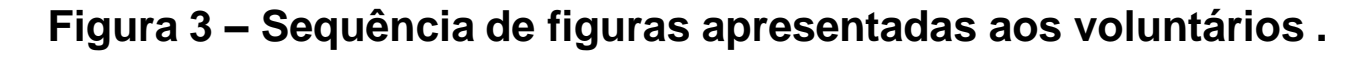